## **MOOVIL** Horario y mapa de la línea 166 de autobús

166 Barajas **166 Barajas** [Usa La App](https://moovitapp.com/index/api/onelink/3986059930?pid=Web_SEO_Lines-PDF&c=Footer_Button&is_retargeting=true&af_inactivity_window=30&af_click_lookback=7d&af_reengagement_window=7d&GACP=v%3D2%26tid%3DG-27FWN98RX2%26cid%3DGACP_PARAM_CLIENT_ID%26en%3Dinstall%26ep.category%3Doffline%26ep.additional_data%3DGACP_PARAM_USER_AGENT%26ep.page_language%3Des%26ep.property%3DSEO%26ep.seo_type%3DLines%26ep.country_name%3DEspa%25C3%25B1a%26ep.metro_name%3DMadrid&af_sub4=SEO_other&af_sub8=%2Findex%2Fes%2Fline-pdf-Madrid-21-182-4554951&af_sub9=View&af_sub1=21&af_sub7=21&deep_link_sub1=21&af_sub5=Control-Lines-15356-20240309-Mini_splash_all_click_to_webapp_new_design_LINE-1706087701&deep_link_value=moovit%3A%2F%2Fline%3Fpartner_id%3Dseo%26lgi%3D4554951%26add_fav%3D1&af_ad=SEO_other_166_Barajas_Madrid_View&deep_link_sub2=SEO_other_166_Barajas_Madrid_View)

La línea 166 de autobús (Barajas) tiene 2 rutas. Sus horas de operación los días laborables regulares son: (1) a Barajas: 8:00 - 20:30(2) a H. Ramon Y Cajal: 7:20 - 19:30

Usa la aplicación Moovit para encontrar la parada de la línea 166 de autobús más cercana y descubre cuándo llega la próxima línea 166 de autobús

## **Sentido: Barajas**

17 paradas [VER HORARIO DE LA LÍNEA](https://moovitapp.com/madrid-21/lines/166/4554951/3784729/es?ref=2&poiType=line&customerId=4908&af_sub8=%2Findex%2Fes%2Fline-pdf-Madrid-21-182-4554951&utm_source=line_pdf&utm_medium=organic&utm_term=Barajas)

Hospital Ramón Y Cajal

Antonio Robles - Hospital Ramón Y Cajal

Hospital Ramón Y Cajal - Consultas

Avenida De Logroño - Ariadna

Avenida General

Avenida De Logroño - Algemesí

Barajas

Playa De América

Playa De Barlovento

Valhondo - Ciclón

Bahía De La Concha

Bahía De Palma - Bahía De Almería

Avenida De Logroño - Bahía De Cádiz

Corbeta - La Rioja

Galeón - Carabela

Medina De Pomar

B.º Aeropuerto

**Horario de la línea 166 de autobús** Barajas Horario de ruta:

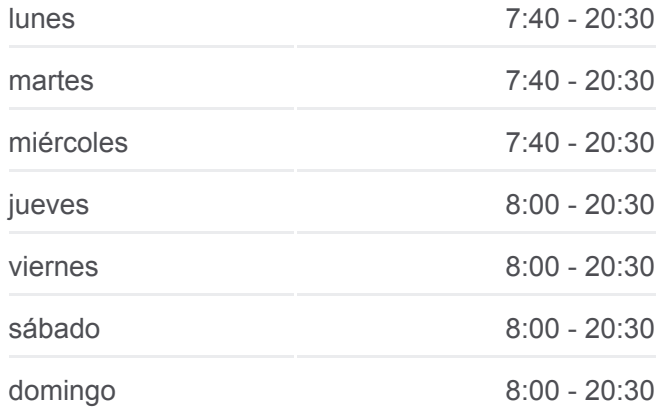

**Información de la línea 166 de autobús Dirección:** Barajas **Paradas:** 17 **Duración del viaje:** 45 min **Resumen de la línea:**

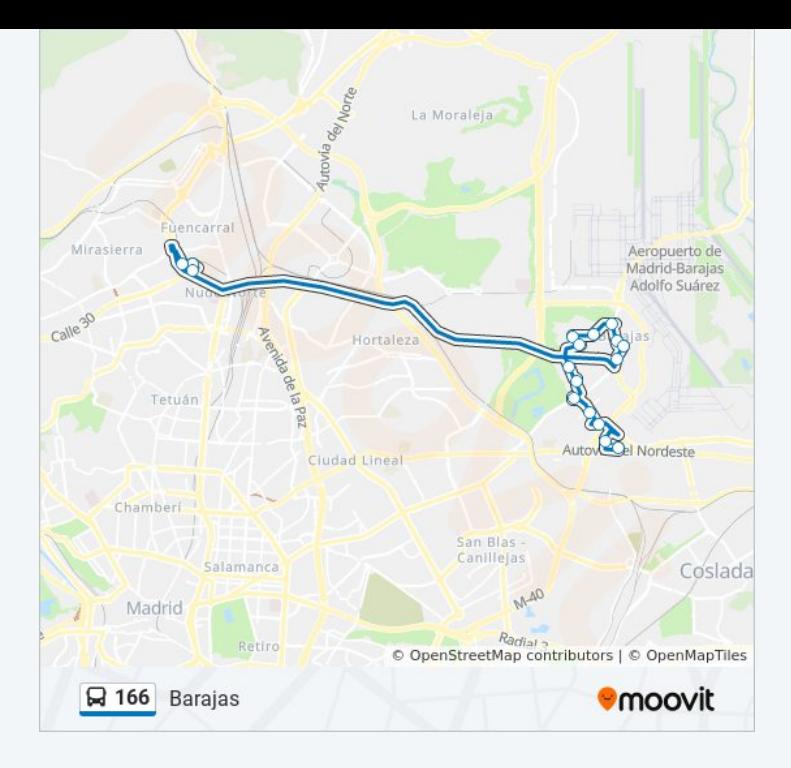

## **Sentido: H. Ramon Y Cajal**

15 paradas [VER HORARIO DE LA LÍNEA](https://moovitapp.com/madrid-21/lines/166/4554951/3784728/es?ref=2&poiType=line&customerId=4908&af_sub8=%2Findex%2Fes%2Fline-pdf-Madrid-21-182-4554951&utm_source=line_pdf&utm_medium=organic&utm_term=Barajas)

B.º Aeropuerto

Plaza Del Navío

Corbeta - La Rioja

Brezos

Bahía De Palma - Bahía De Almería

Bahía De La Concha

Valhondo - Ciclón

Playa De Barlovento

Playa De América

Metro Barajas

Avenida De Logroño - Algemesí

Avenida General

Avenida De Logroño - Ariadna

Hospital Ramón Y Cajal - Consultas

Hospital Ramón Y Cajal

**Horario de la línea 166 de autobús** H. Ramon Y Cajal Horario de ruta:

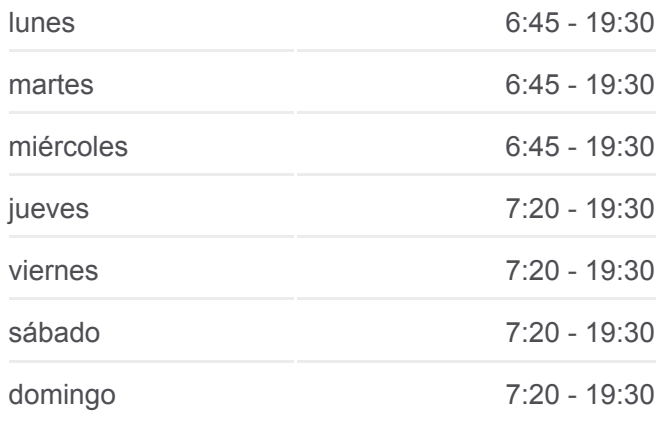

**Información de la línea 166 de autobús Dirección:** H. Ramon Y Cajal **Paradas:** 15 **Duración del viaje:** 45 min **Resumen de la línea:**

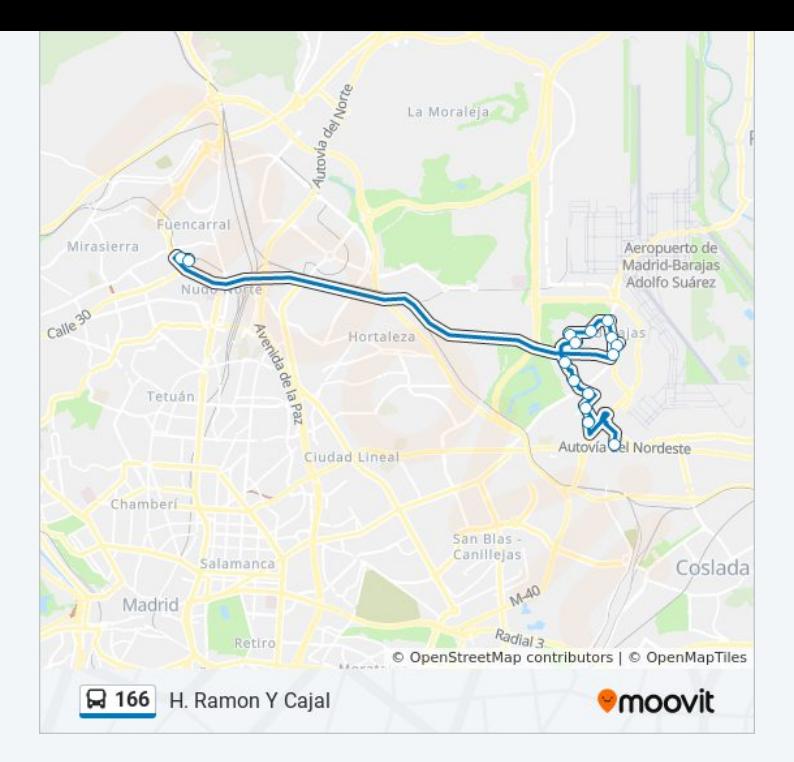

Los horarios y mapas de la línea 166 de autobús están disponibles en un PDF en moovitapp.com. Utiliza [Moovit App](https://moovitapp.com/madrid-21/lines/166/4554951/3784729/es?ref=2&poiType=line&customerId=4908&af_sub8=%2Findex%2Fes%2Fline-pdf-Madrid-21-182-4554951&utm_source=line_pdf&utm_medium=organic&utm_term=Barajas) para ver los horarios de los autobuses en vivo, el horario del tren o el horario del metro y las indicaciones paso a paso para todo el transporte público en Madrid.

[Acerca de Moovit](https://moovit.com/es/about-us-es/?utm_source=line_pdf&utm_medium=organic&utm_term=Barajas) · [Soluciones MaaS](https://moovit.com/es/maas-solutions-es/?utm_source=line_pdf&utm_medium=organic&utm_term=Barajas) · [Países incluídos](https://moovitapp.com/index/es/transporte_p%C3%BAblico-countries?utm_source=line_pdf&utm_medium=organic&utm_term=Barajas) · [Comunidad de Mooviters](https://editor.moovitapp.com/web/community?campaign=line_pdf&utm_source=line_pdf&utm_medium=organic&utm_term=Barajas&lang=es)

© 2024 Moovit - Todos los Derechos Reservados

**Mira los tiempos de llegada en tiempo real**

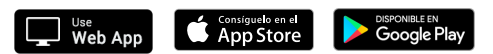